#### **Shadow Hawk**

Shadow Hawk Busted Again

As many of you know, Shadow Hawk (a/k/a Shadow Hawk 1) had hishome searched by agents of the FBI. . .

When he was tagged by the feds, he had been downloading software (in the form of C sources) from various AT&T systems. According to reports, these included the Bell Labs installations at Naperville, Illinois and MurrayHill, New Jersey.

—Phrack Issue 16, File 11, November 1987

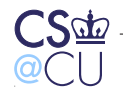

Steven M. Bellovin  $\_$  November 27, 2007  $\_$   $\,$   $\,$ 

#### **How was Shadow Hawk Detected?**

- He had broken into some Bell Labs machines
- He tried to use **uucp** <sup>a</sup> dial-up file transfer/email system that came with Unix — to grab **/etc/passwd** files from other machines
- Uucp logged all file transfer requests
- Several people at Murray Hill had automated jobs that scanned the log files for anything suspicious

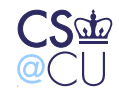

### **Stalking the Wily Hacker**

- An accounting file didn't balance <sup>a</sup> username had been addedwithout the proper bookkeeping entries
- Cliff Stoll noticed and tried to figure out what was going on
- Ultimately, it led to <sup>a</sup> KGB-controlled operation aimed at military secrets. . .

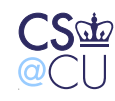

#### **What was the Common Thread?**

- Log files of various sorts
- "Extraneous" information
- Log files can prevent problems, help you figure out how the systemwas penetrated, what was affected, and — if you're lucky andpersistent — who did it

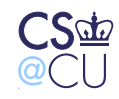

Steven M. Bellovin  $\_$  November 27, 2007  $\_$   $4$ 

# **Where Do Log Files Come From?**

- Many different system components can produce logs
- Often, these aren't enabled by default
- Should they be?

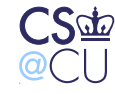

#### **Web Logs**

• Here's an entry from one of my logfiles:

aaa.bbb.ccc.ddd - - [20/Nov/2005:22:32:15 -0500] "GET /1e/chap02.pdf HTTP/1.1" <sup>200</sup> <sup>215350</sup> "http://www.wilyhacker.com/1e/" "Mozilla/4.0 (compatible; MSIE 6.0; Windows NT 5.1; SV1; Tablet PC 1.7; .NET CLR 1.0.3705; .NET CLR 1.1.4322; FDM)"

• Let's look at it piece by piece

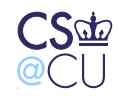

Steven M. Bellovin  $\_$  November 27, 2007  $\_$   $6$ 

### **Web Logs**

- IP address and timestamp
- Hmm what time zone?
- The actual command transmitted, plus the response
- Lots of information about the client
- Hmm web clients tell <sup>a</sup> lot about themselves. . .

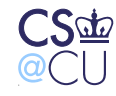

#### **Detecting Problems Via Logfiles**

The "Code Red" worm activity can be identified on <sup>a</sup> machine by thepresence of the following string in <sup>a</sup> web server log files:

/default.ida?NNNNNNNNNNNNNNNNNNNNNNNNNNNNNNNNNNNNNNNNNNNNNNNNNNNNNNNNNNNNNNNNNNNNNNNNNNNNNNNNNNNNNNNNNNNNNNNNNNNNNNNNNNNNNNNNNNNNNNNNNNNNNNNNNNNNNNNNNNNNNNNNNNNNNNNNNNNNNNNNNNNNNNNNNNNNNNNNNNNNNNNNNNNNNNNNNNNNNNNNNNNNNNNNNNNNNNN%u9090%u6858%ucbd3%u7801%u9090%u6858%ucbd3%u7801%u9090%u6858%ucbd3%u7801%u9090%u9090%u8190%u00c3%u0003%u b%u53ff%u0078%u0000%u00=a

From http://www.cert.org/advisories/CA-2001-19.html

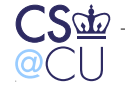

Steven M. Bellovin  $\_$  November 27, 2007  $\_$   $8$ 

#### **An Attempted Intrusion?**

[Sun Nov <sup>20</sup> 23:17:18 2005] [error] [client www.xxx.yyy.zzz] File does not exist: /usr/pkg/share/httpd/htdocs/xmlrpc [Sun Nov <sup>20</sup> 23:17:28 2005] [error] [client www.xxx.yyy.zzz] File does not exist: /usr/pkg/share/httpd/htdocs/phpgroupware

(There were many more attempts from that IP address.) Both of theserepresent services with known security holes

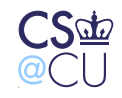

Steven M. Bellovin  $\_$  November 27, 2007  $\_$   $9$ 

#### **Problems with Log Files**

- How did <sup>I</sup> spot those probes?
- Manual search through error\_log
- Not very scalable...

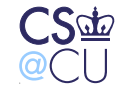

# **Log File Scanners**

- Need to automate scans
- Pick out "interesting" events
- Hmm what's interesting?

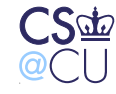

### **Log Files and Intrusion Detection**

- Analyzing log files like that is <sup>a</sup> form of intrusion detection
- Can look for specific signatures, such as examples above
- Or can look for anomalous patterns, such as too many misses <sup>o</sup>rtoo-long URLs

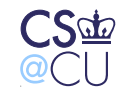

# **Correlating Log Files**

- Sometimes, the interesting information is spread among several logfiles
- Need accurate timestamps for correlation between machines
- Timestamps should generally be in UTC, rather than the local timezeon

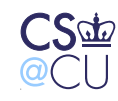

# **Types of Correlation**

- Intra-machine different forms of logfile
- Intra-site
- Inter-site
- Watch out for privacy issues!

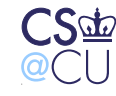

# **Types of Logs**

- Application-specific: web, email, etc.
- Generic OS logs
- Network element logs

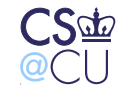

### **Sliced Another Way**

- Routine processing
- Error messages
- Authentication events and/or errors
- Access control events and/or errors

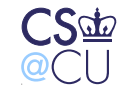

# **Processing Logs**

- Primary rule: retain raw data as long as possible
- Be suspicious log files often contain enemy-supplied data
- Be especially careful if you use <sup>a</sup> web browser to look at log file data: loggable data has included things like Javascript-based pop-ups
- Crunch log down to manageable size
- Pick out interesting items

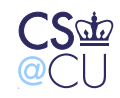

### **Network Logs**

- Can you do full-traffic logging?
- <sup>A</sup> DS-3 line is 45M bits/sec, or 5.6M bytes/sec.
- Assume you run the link at 20% capacity == 1.125M bytes/sec
- On <sup>a</sup> 250G drive, you can store 222,222 seconds, or <sup>61</sup> hours
- That looks feasible
- But can you extract any meaning from that much data?

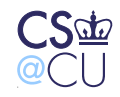

#### **Suppose Your Site is Penetrated**

- <sup>A</sup> full-traffic log can show you what was done
- Well, maybe it can't did the bad guys use encryption?
- Such logs may or may not be helpful
- They're a *tremendous* privacy risk

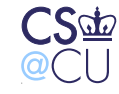

### **Network Connection Logs**

- Many routers can produce "flow logs"
- <sup>A</sup> flow is (roughly speaking) <sup>a</sup> TCP connection
- This sort of traffic analysis can reveal many types of attacks

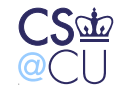

### **Limits of Full-Traffic Logs**

- Capturing every packet is hard
- If you want, say, URLs accessed from your site, it's easier to use <sup>a</sup>web proxy log
- Must prevent direct web access block ports <sup>80</sup> and <sup>443</sup>

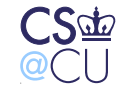

# **Security and Logfiles**

- What sorts of security do logfiles need?
- Confidentiality? Integrity? Availability?
- All of them!

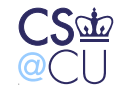

# **Confidentiality**

- Logfiles can contain sensitive data
- Again, watch out for personal privacy
- Besides, you don't want to tip off the attacker about what you know

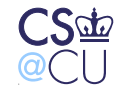

# **Integrity**

- Make sure the enemy can't tamper with your logs
- Prime target for many hackers!
- Absence of log file entries is not evidence that nothing happened

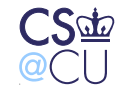

### **Availability**

- Attack: fill up log area with innocent garbage
- When the log file is full, launch the real attack
- Some systems will lock up if the log files are full easy denial of service attack against the whole system!
- Which is better no logs, or no processing?

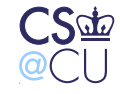

# **Storing Log Files**

- Local machine easy, but vulnerable to attackers
- Use <sup>a</sup> log server
- Note: log server must authenticate log requests

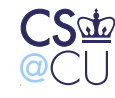

### **Secure Logs**

- Scope: assume no high-bandwidth connection to log server
- Protocols exist for secure logging
- Limit attacker's ability to read or corrupt log files

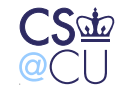

# **Creating Good Logfiles**

- What should be in <sup>a</sup> log file?
- How is functionality divided?
- Remember logfiles are parts of systems

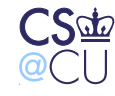

# **What's in <sup>a</sup> Logfile?**

- Timestamp when did it happen?
- What happened? To what resource or resources?
- Who did it?
- What "session" or network connection did it come from?

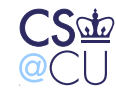

#### **Logfiles and "Sessions"**

• The accounting log on my desktop says:

 $sh$  -S root  $\_\_$  0.61 secs (timestamp omitted)

- That is **root** ran <sup>a</sup> shell, which in turn performed some operation that only root can do
- Was it me, in <sup>a</sup> root window? <sup>A</sup> system daemon? An attacker?
- If it was an attacker, was there <sup>a</sup> network connection involved? Fromwhat IP address?
- In this case, the **--** is supposed to be the pseudo-tty, so it's not from<sup>a</sup> window — but the process can set it to null, so it's not trustworthy.

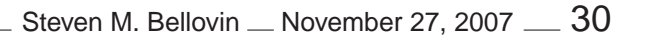

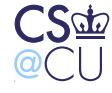

# **What if You Can't Log Everything?**

- Application processes may not know enough to create proper logs
- Example: <sup>a</sup> Unix application running in remote login window doesn't, in general, know the IP address of the client
- Solution: provide linkage information
- The remote login program logs the connection information and tty name; the application logs the tty name.
- Correlation done by the log file analyzer

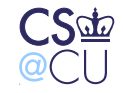

### **Logfiles and Auditing**

- Logfiles can act as <sup>a</sup> deterrent
- If people know the logfiles show what they did, maybe they won't dobad things
- Example: the original purpose of <sup>a</sup> cash register was to produce themanager's copy of all receipts
- How do we do such audits?

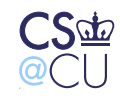

### **Follow Sample Transactions**

- Find all log records pertaining to <sup>a</sup> transaction
- Note: implies ability to correlate
- May require extra tag fields in log messages: tag actions with"session" information
- Manually check each step
- Supplement with phone calls, phone logs, etc

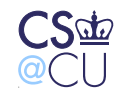

# **The Sad Reality**

- Lots of folks have very good logs
- Few of these logs are ever examined
- Many warnings are missed

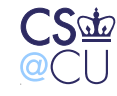